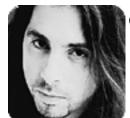

# John Petrucci Wild Stringdom Romancing The Fretboard Chopin arranged for guitar, Part 1

As I promised several columns ago, here's the first installment of Chopin's Piano Concerto in A minor, Opus No. 2. I've arranged it for guitar, and as you can see, it's not for the meek. But if you've been diligently practicing the chromatic exercises from my past few lessons, you should be ready to tackle it.

This etude is an excellent study in the use of chromatic tones in a melody. I've included chord symbols above the staff to give you an idea of the melody's harmonic context. These chord symbols reflect the basic underlying harmony originally provided by the left hand part on the piano. Studying classical music, especially pieces from the Romantic period such as this, will give you serious insight into how to use chromatic passages in a composition or improvisation and have them make sense.

You might be wondering, how the hell can you use this chromatic stuff in a rock song? All you have to do is listen to some Dream Theater tunes for the answer. For example, "Caught in a Web" has an extended chromatic passage [see the complete transcription in the Jan. '95 issue of Guitar School-Ed.]. The chromatic scale offers great material for writing cool riffs, but, more importantly, it gives you options for smoothly weaving in and out of a key center.

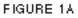

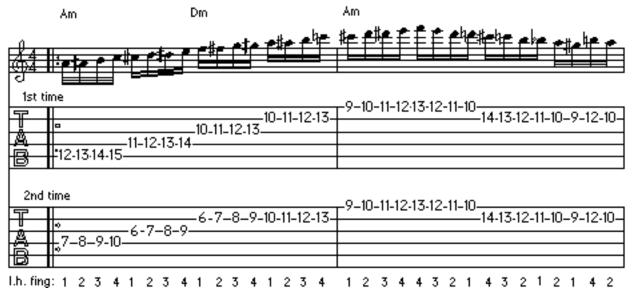

## **AUDIO FILES FIGURE 1A**

AIFF Audio File (Macintosh)
WAVE Audio File (Windows)

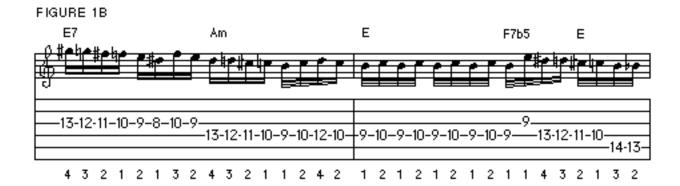

## **AUDIO FILES FIGURE 1B**

AIFF Audio File (Macintosh)
WAVE Audio File (Windows)

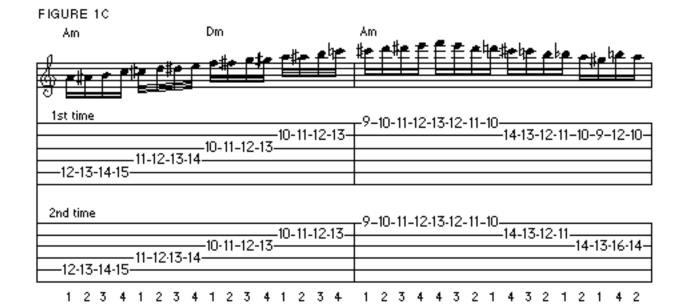

### **AUDIO FILES FIGURE 1C**

**AIFF Audio File** (Macintosh)

WAVE Audio File (Windows)

#### FIGURE 1D

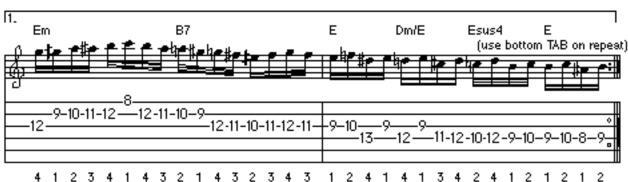

## **AUDIO FILES FIGURE 1D**

<u>AIFF Audio File</u> (Macintosh)

WAVE Audio File (Windows)

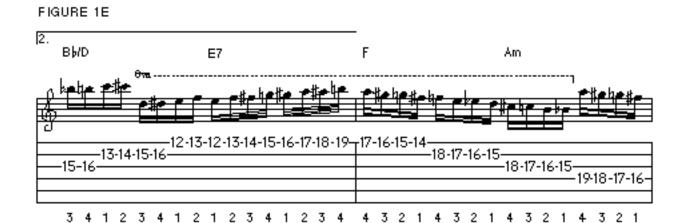

#### **AUDIO FILES FIGURE 1E**

AIFF Audio File (Macintosh)
WAVE Audio File (Windows)

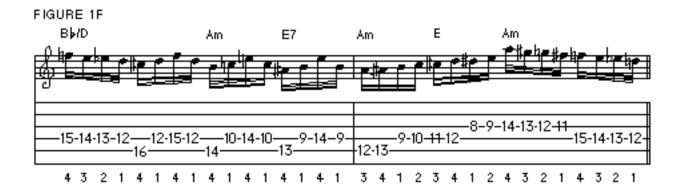

AUDIO FILES FIGURE 1F

AIFF Audio File (Macintosh)

WAVE Audio File (Windows)

After playing this piece for a while, you should be able to pick up a few chromatic ideas to apply to your own solos. You'll start to see how you don't have to be tied to a particular scale or fingering pattern-you'll feel more comfortable playing notes that are out of the key center. And by intelligently applying chromatic notes to your lines, such as using them as passing tones to connect chord tones that fall on the strong beats, they can become more original-sounding while still retaining harmonic logic. Of course, you can just play random chromatic lines all over the place, but that's a different, more atonal style of music.

## Here are a few performance tips:

Notice that there are quite a few position changes. As such, the left-hand fingerings have to be arranged to make shifting positions as easy as possible.

That's why, though the music may be the same (as in measures 1-2 and 5-6), the tablature is different on the repeat (use the tablature on the bottom the second time through). Carefully follow the left-hand fingerings provided beneath the tablature-these are the ones that I use.

My arrangement is just for the melody line, but since this is a piano piece, it was originally written so the left hand would play chords and the right hand would play the melody. To truly appreciate the richness and depth of Chopin's melodic and harmonic style, you might want to record yourself strumming the chord changes (or have a friend play them) while you play the melody.

Chopin was a master of melody, harmony and voice leading--the art of smoothly moving from chord to chord. Though the melody of this piece is mostly chromatic, notice how he targets a chord tone on the first 16th note of each beat. Let's look at the first measure: although it's written using an ascending chromatic scale starting on A, notice how, when the chord changes from Am to Dm, the melody lands on F, which is the third of Dm. Over the E7 chord in the third measure, Chopin targets the third of that chord (G#). If you follow along, you can see other prominent examples of this harmonic device, such as targeting the lowered fifth of F7b5 (B) and the lowered seventh of B7 (A). This is what I referred to earlier as the logic of writing chromatic lines. This should give you plenty to work with this month. Next month, Part 2!

Copyright © 2001, Harris Publications, Inc. All rights reserved <u>Terms of Use | Privacy Policy</u>